## МИНОБРНАУКИ РОССИИ

Федеральное государственное бюджетное образовательное учреждение

высшего образования

# «САРАТОВСКИЙ НАЦИОНАЛЬНЫЙ ИССЛЕДОВАТЕЛЬСКИЙ ГОСУДАРСТВЕННЫЙ УНИВЕРСИТЕТ ИМЕНИ Н. Г. ЧЕРНЫШЕВСКОГО»

Кафедра дискретной математики и информационных технологий

# РАЗРАБОТКА ВЕБ-ПРИЛОЖЕНИЯ НА ЯЗЫКЕ ПРОГРАММИРОВАНИЯ JAVASCRIPT ДЛЯ ОТРИСОВКИ ГРАФИКА ФУНКЦИИ С ИСПОЛЬЗОВАНИЕМ БИБЛИОТЕКИ **GNUPLOT**

## АВТОРЕФЕРАТ БАКАЛАВРСКОЙ РАБОТЫ

студента 4 курса 421 группы направления  $09.03.01 -$ Информатика и вычислительная техника факультета КНиИТ Фиткулина Рамиля Расимовича

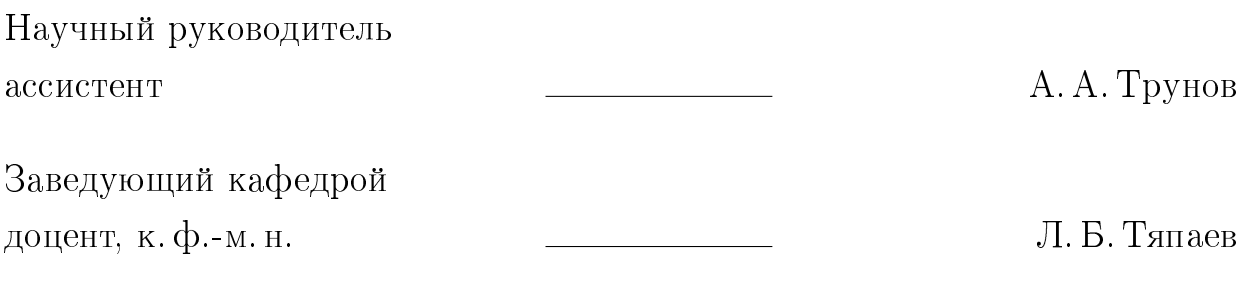

#### ВВЕДЕНИЕ

В настоящее время возможность построения графиков с помощью компьютерных программ является весьма актуальным. Существует множество всевозможных утилит, способных выполнять данный функционал, например, такие, как Microsoft Exel, Matplotlib, Gnuplot. Однако для обычного пользователя использовать данные программы сложно. Для комфортного пользования необходимы минимальные знания программирования, базовое понимание команд построения графиков. Существует много плоттеров, которые позволяют строить достаточно сложные графики и диаграммы, однако обычные пользователи не могут ими воспользоваться. Один из таких – графическая утилита Gnuplot.

Gnuplot — это портативный плоттер, управляемый из командной строки для операционных систем Linux, MS Windows, OSX, VMS и многих других платформ. Gnuplot позволяет выводить данные непосредственно на экран и имеет возможность сохранения в большинство популярных форматов. Исходный код защищен авторским правом, но распространяется свободно. Первоначально он был создан, чтобы позволить ученым и студентам визуализировать математические функции и данные в интерактивном режиме, но расширился до поддержки многих неинтерактивных применений, таких как веб-скрипты. Однако, для обычного пользователя, воспользоваться программой для отрисовки графика может быть более проблематично, так как из-за отсутствия графического интерфейса необходимо обладать минимальными знаниями в программировании.

Разработка визуального графического интерфейса для плоттеров является востребованной задачей в настоящее время, так как благодаря возможности взаимодействия с графическим плоттером при помощи графического интерфейса можно многократно сократить время на отрисовку графиков для тех или иных задач.

Графическая оболочка позволяет пользователю использовать функционал программы полноценно, без временных трудозатрат на изучение команд отрисовки графиков функций, что повышает эффективность и удобство работы. При этом разработка удобного и интуитивно понятного интерфейса также способствует уменьшению вероятности ошибок при работе с программой.

Целью выпускной квалификационной работы является разработка вебприложения для упрощения взаимодействия с программами для построения графиков.

Для достижения цели необходимо решить следующие задачи:

- Систематизировать знания об объекте исследования.
- Систематизировать знания о технологиях, использованных при разработке веб-интерфейса для графического плоттера Gnuplot.
- Выбрать базу данных для работы веб-приложения.
- Разработать клиентскую и серверную часть веб-приложения.
- Выполнить корректировки пользовательского интерфейса для настройки параметров отрисовки графиков функций.

## КРАТКОЕ СОДЕРЖАНИЕ РАБОТЫ

В первой главе рассматривается актуальность использования Gnuplot в современном мире. Обсуждается значимость этого программного обеспечения в контексте создания сложных графиков и диаграмм, а также преимущества его использования для пользователей без глубоких знаний программирования [1].

Gnuplot предоставляет различные типы графиков, позволяя анализировать данные, создавать научные и инженерные визуализации, а также строить функции и диаграммы. Она широко используется в научных, образовательных и исследовательских задачах [2].

Утилита также обладает функциями автоматизации через командную строку или сценарии на языках программирования, поддерживает различные форматы вывода и расширяется через плагины. Gnuplot охватывает широкийспектр областейприменения, от образования и научных исследованийдо финансового анализа и медицинских исследований.

Важные особенности Gnuplot включают поддержку различных платформ, интерактивный режим работы, мощные возможности настройки графиков, поддержку различных типов данных и создание анимаций. Широкая документация и активное сообщество пользователей делают Gnuplot доступным и поддерживаемым инструментом в различных областях науки, инженерии и компьютерных наук 3.

Во второй главе рассматриваются различные технологии, применяемые для создания веб-приложения. В частности, здесь рассматривается инструмент для построения графиков и визуализации данных — Gnuplot, а также интерфейс клиентской части для взаимодействия с пользователем -Vue.js. Кроме того, рассматривается архитектура серверной части, включая использование Node.js с Express и их связь с базой данных  $-$  PostgreSQL.

Глава начинается с акцента на значимости веб-технологий в современном информационном обществе и их ключевой роли в различных сферах деятельности. Затем описывается выбор основных технологий для разработки веб-приложения, начиная с выбора плоттера Gnuplot для отрисовки графиков. Обсуждаются основные возможности Gnuplot, его гибкость и широкое применение в различных областях [4].

Далее рассматривается выбор CSS фреймворка Bootstrap для создания

основного HTML шаблона веб-приложения. Приводятся основные преимущеcтва Bootstrap, такие как быстрая вёрстка адаптивных дизайнов и простота использования, а также его широкое применение по всему миру.

Затем обсуждается выбор фреймворка клиентской части Vue.js для взаимодействия интерфейса с серверной частью приложения. Приводятся причины выбора Vue.js, такие как подробная документация, удобство декомпозиции верстки и простота подключения сторонних библиотек.

Далее описывается функционал веб-приложения, включая использование среды Node.js для реализации серверной части, преимущества Node.js и выбор PostgreSQL в качестве реляционной СУБД [5].

В заключении 2 главы рассматривается использование дополнительных áèáëèîòåê ïðè ðàçðàáîòêå ïðèëîæåíèÿ, òàêèõ êàê axios, moment, concurrently, json-server, vuex, router и vuelidate, их роль в управлении данными, состоянии приложения, навигацией и валидацией форм, и их важность для облегчения процесса разработки и улучшения взаимодействия с пользователем.

 $B$  третьей главе подробно описывается программная реализация вебприложения, включая его архитектуру, структуру и основные компоненты. Здесь рассматривается как взаимодействие между клиентской и серверной частьями веб-приложения, так и организация базы данных для эффективного хранения и обработки данных. Также рассматриваются вопросы, связанные с оптимизацией и адаптацией приложения для обеспечения удобства его использования.

Глава охватывает несколько ключевых аспектов разработки. Ниже представлено краткое содержание каждого раздела:

- 1. Плоттер и взаимодействие с ним Этот раздел описывает выбор и использование модуля «gnuplot» для взаимодействия с плоттером при разработке веб-приложения на Node.js. Он предоставляет обзор основных возможностей модуля, включая установку параметров для графика, выбор файла с данными, изменение названия выходного графика и обработку ошибок отрисовки. Описывается процесс взаимодействия с плоттером, включая передачу параметров от клиента к серверу, преобразование их в команды для Gnuplot, отрисовку графика и возврат пользователю пути к изображению [6].
- 2. Серверная часть веб-приложения В этом разделе описывается реализа-

ция серверной API части веб-приложения на Node.js с использованием  $\phi$ реймворка Express.js. Предоставляется список API запросов, включая регистрацию пользователей, получение списка пользователей, авторизацию, отрисовку графиков, сохранение и получение шаблонов графи- $KOB$  [7].

- 3. Клиентская часть веб-приложения Раздел посвящен описанию клиентской части веб-приложения, реализованной с использованием фреймворка Vue.js. Он описывает преимущества и возможности Vue.js в разработке пользовательских интерфейсов, а также основные задачи, которые решает Vue.js в данном приложении.
- 4. Пользовательский интерфейс Раздел описывает макет и форму вебприложения, его адаптивность под различные устройства, а также отдельные элементы страницы, такие как навигационное меню, кнопки и таблица шаблонов. Особое внимание уделено использованию медиазапросов CSS для адаптации интерфейса под разные размеры экранов. Также представлены различные типы вводимых параметров и их компоненты в соответствии с приложением.

Также в разделе подробно описывается функционал редактирования настроек плоттера на главной странице веб-приложения, также описывается информация о странице помощи, где пользователи могут найти дополнительные пояснения о работе с плоттером и его командах. Все элементы интерфейса разработаны с учетом удобства использования и доступности для широкого круга пользователей.

Эти четыре раздела вместе представляют полное описание программной реализации веб-приложения, начиная с взаимодействия с плоттером и заканчивая клиентской частью приложения, созданной с использованием фреймворка Vue.js.

В заключении главы также рассматривается полноценный функционал разработанного веб-приложения.

### ЗАКЛЮЧЕНИЕ

Создание и отрисовка графиков при помощи компьютерных технологий остается востребованным. Существует множество приложений, способных выполнить эту задачу, таких как Microsoft Excel, Matplotlib и Gnuplot. Однако для обычного пользователя эти программы могут быть сложны в использовании. Для работы с ними, как правило, требуются базовые навыки программирования и понимание основных команд построения графиков.

В рамках выполнения выпускной квалификационной работы было разработано веб-приложение, которое предоставляет возможность отрисовывать графики с помощью плоттера Gnuplot, используя графическую оболочку вебприложения.

Реализованное веб-приложение должно помочь упростить создание сложных графиков для пользователей с минимальными знаниями программирования.

Благодаря такому приложению пользователи могут легко создавать информативные графики для различных целей, таких, как научные исследования, образовательные материалы или визуализация данных для бизнесаналитики. Это не только упрощает процесс создания графиков, но и делает его более доступным для широкой аудитории.

Кроме того, возможность делиться сохраненными шаблонами параметров графиков способствует обмену знаниями и опытом между пользователями. Это позволяет пользователям учиться на примере других, обмениваться полезными наработками и оптимизировать процесс создания графических данных.

Таким образом, разработанное веб-приложение может способствовать интересу в работе с графическими инструментами, улучшению пользовательского опыта визуализации информации и повышению эффективности работы с данными в различных областях.

В ходе выполнения выпускной квалификационной работы были получены следующие результаты:

- Систематизированы знания об объекте исследования.
- Систематизированы знания о технологиях, использованных при разработке веб-интерфейса для графического плоттера Gnuplot.
- Выбрана база данных для работы веб-приложения.

 $\overline{7}$ 

- Разработаны клиентская и серверная часть веб-приложения.
- ай Выполнены корректировки пользовательского интерфейса для настройки параметров отрисовки графиков функций.

## Основные источники информации:

- 1 Официальный сайт библиотеки Gnuplot: [Электронный ресурс] URL: http://www.gnuplot.info/(дата обращения: 10.05.2024). Загл. с экрана. -Яз. рус.
- 2 Информатика для физиков. Основы работы с GNUPlot. Plotting with GNUPlot. Basics of basics. / В.Н.Глазков. В.Ю.Попов // НИУ Высшая школа экономики, Факультет физики, 2017. 24 с.
- $3$  Официальный сайт библиотеки Bootstrap: [Электронный ресурс] URL: https://getbootstrap.com/(дата обращения: 10.05.2024). Загл. с экрана. - Яз. рус.
- 4 Русскоязычная документация библиотеки Vue.js: [Электронный ресурс] URL: https://ru.vuejs.org/v2/guide/index.html(дата обращения: 10.05.2024). Загл. с экрана. - Яз. рус.
- 5 Русскоязычная документация библиотеки Vuex: [Электронный ресурс] URL: https://v3.vuex.vuejs.org/ru/(дата обращения: 10.05.2024). Загл. с экрана. -  $A$ з. рус.
- 6 Русскоязычная документация библиотеки Node.js: [Электронный ресурс] URL: https://nodejs.org/ru/docs(дата обращения: 10.05.2024). Загл. с экрана. - Яз. рус.
- 7 Официальный сайт библиотеки Express.js: [Электронный ресурс] URL: https://expressjs.com/ru/(дата обращения: 10.05.2024). Загл. с экрана. -Яз. *рус.*

### ОПРЕДЕЛЕНИЯ, ОБОЗНАЧЕНИЯ И СОКРАЩЕНИЯ

Плоттер — программное средство для отрисовки графиков.

- $CSS$  (Cascading Style Sheets) формальный язык декодирования и описания внешнего вида документа.
- $HTML$  (HyperText Markup Language) стандартизированный язык гипертекстовой разметки документов для просмотра веб-страниц в браузере.
- $SQL$  (Structured Query Language) декларативный язык программирования, применяемый для создания, модификации и управления данными в реляционной базе данных, управляемой соответствующей системой управления базами данных.
- JavaScript (JS) мультипарадигменный язык программирования. Поддерживает объектно-ориентированный, императивный и функциональный стили, используется преимущественно в веб-приложениях.
- API (Application programming interface) программный интерфейс, то есть описание способов взаимодействия одной компьютерной программы с другими.
- XML (eXtensible Markup Language) расширяемый язык разметки.
- JSON (JavaScript Object Notation) текстовый формат обмена данными, основанный на JavaScript.
- URL (Uniform Resource Locator) единообразный указатель местонахождения ресурса, адрес ресурса в сети Интернет.
- $NoSQL$  (not only  $SQL$ ) обозначение широкого класса разнородных систем управления базами данных (СУБД), существенно отличающихся от традиционных реляционных СУБД с доступом к данным средствами языка SQL.
- Frontend презентационная часть веб-приложений, информационной или программной системы, её пользовательский интерфейс и связанные с ним компоненты.
- Backend это часть приложения, которая работает на сервере и обеспечивает обработку запросов, выполнение бизнес-логики и взаимодействие с базами данных без прямого взаимодействия с пользователем.